#### รายการ,อ้างอิง

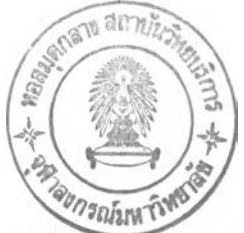

กนกรัตน์สุขะตุงคะ. 2540. คู่มือจิตวิทยาคลินิค. พิมพ์ครั้งที่2. กรุงเทพฯ:สำนักพิมพ์ ฌดิดัล กมลรัตน์หล้าสุวงษ์. 2528. **จิตวิทยาการศึกษา.** กรุงเทพฯ: ห้างหุ้นสํวนจำกัด ศรีเดชา. กรมสุขภาพจิต กระทรวงสาธารณสุข. 2543. คู่**มือคลายเครียด(ฉบับปรับปรุงใหม่).**

กรุงเทพฯ: โรงพิมพ์ ร.ส.พ.

กันยา สุวรรณแสง. 2540. **จิตวิทยาทั่วไป.** พิมพ์ครั้งที่ 3. กรุงเทพฯ: บรีษัท รวมสาล้น.

กิดานันท์มสิทอง. 2540. เทค**โนโลยืการศึกษา**ร่วมสนัย. กรุงเทพฯ: บรีษัทเอดสันเพรส โพรดักล้.

กุลยา ตันติผลาชีวะ และคณะ. 2536. การออกจากวิทยาลัยพยาบาลกลางคันของนักศึกษา พยาบาลสังกัดกระทรวงสาธารณสุข. **วารสารการศึกษาพยาบาล.** 4:

จรียาวัตร คมพยักฆ์. 2537. การจัดประสบการณ์การศึกษาภาคปฎิบ้ติ. **วารสารการศึกษาพยาบาล ;** 5(2).

จินตนา ยูนิ'พันธุ. 2527. **การเรียนการสอนทางพยาบาลศาสตร์.** ภาควิชาการพยาบาลศึกษา คณะครุศาสตร์จุฬาลงกรณ์มหาวิทยาลัย.

ชมพูนุช พงษ์ศึริ. 2535. **ตัวแปร**ท ี่**เกี่ยวช้องกับความวิตกกังวลในการ**โ]**กปฏิบัติงานบนหอ**ผู้**ป่วย ของนักศึกษาพยาบาล วิทยาลัยพยาบาลสภากาชาดไทย กรุงเทพมหานคร.** วิทยา นิพนธ์ปริญญามหาบัณฑิต มหาวิทยาลัยศรีนครินทรวิโรฒ ประสานมิตร

ถนอมพร เลาหจรัสแสง. 2541 **คอมพิวเตอร์ช่วยสอน.** พิมพ์ครั้งที่ 2. กรุงเทพฯ: บริษัท วงกลม โพรตักชั่นจำกัด.

นฤมล ตันธสุรเศรษฐ์. 2531. ภาวะที่พร้อมจะสอนได้. **วารสารการศึกษานอกระบบ.** 3(2). นันทวรรณนาวี (บรรณาธิการ). 2538. คลายเครียดทำชีวิตให้สบายไร้ความเครียด. พิมพ์ครั้งที่3. กรุงเทพฯ: สำนักพิมพ์แสงแดด.

- นิมัศตูรา แว. 2532. **ผลของการปรึกษาเช่งจิตวิทยาเป็นกลุ่มแบบโฮลิสติคต่อการลด ความวิตกกังวลของนักศึกษาพยาบาลและผดุงครรภ์.** วิทยานิพนธ์ปริญญา มหาบัณฑิต ภาควิชาจิตวิทยา บัณฑิตวิทยาลัย จุฬาลงกรณ์มหาวิทยาลัย.
- นุชมาศ แจ้งหมื่นไวย. 2539. **การวิเคราะห์ลัมพันธภาพเช่งช่วยเหลือนักศึกษาพยาบาล ขณะโ]กปฏิบัติงานในคลินิคของอาจารย์พยาบาล วิทยาลัยพยาบาลภาคตะวันออก เฉืยงเหนิอ ลังกัดกระทรวงสาธารณสุข.** วิทยานิพนธ์ปริญญามหาบัณฑิต สาขาวิชา การพยาบาลศึกษา บัณฑิตวิทยาลัย จุฬาลงกรณ์มหาวิทยาลัย.

ประสาท อิศรปรีดา. 2538. **สารัตถะจิตวิทยาการศึกษา.** กรุงเทพฯ: ลิวีริยาลาล้น. ปริญญา สนิกะวาที. 2542. **ผลของการสร้างจินตภาพต่อความวิตกกังวลของ**ผู้**ป่วยมะเร็ง** **เต้านม**ที่**ได้รับเคมี**บำบัด. วิทยานิพนธ์ปริญญามหาบํณฑิต สาขาวิชาการพยาบาล อายุรศาสตร์และสีลยศาสตร์บัณฑิตวิทยาลัย มหาวิทยาลัยเชียงใหม่.

ปัทมา ผ่อง?(ริ. 2538. **ผลของการสอนการดูแลสุขวิทยาส่วนบุคคลร่วมบันการพิฒนาจิต**ที่ ม ี**ต่อความวิตกบังวลของนักสิกษาพยาบาลปีที่ 1 : สิกษาเฉพาะกรณวิทยาลัย พยาบาลบรมราชชนนี** บำราศนราดูร. วิทยานิพนธ์ปริญญามหาบัณฑิต สาขาวิชา การพยาบาลสีกษา บัณฑิตวิทยาลัย จุฬาลงกรณ์มหาวิทยาลัย.

พจนานุกรม ฉบับราชบัณฑิตยสถาน. 2525. พิมพ์ครั้งที่4. กรุงเทพฯ: สำนักพิมพ์อักษรเจริญทัศน์. มานิตศรีสุรภานนท์ และจำลองดิษยวณิช(บรรณาธิการ).2542. **ตำราจิตเวชศาสตร์.**

เชียงใหม่: ห้างหุ้นส่วนจำกัด เชียงใหม่การพิมพ์แสงสีลป๋.

- มาโนช หล่อตระกูล และปราโมทย์ สุคนิชย์ (บรรณาธิการ). 2541. **จิตเวชศาส**ตร์ ร<mark>ามาธิบดี</mark>. พิมพ์ครั้งที่ 3. กรุงเทพฯ: ห้างหุ้นส่วนจำกัด โรงพิมพ์ ชวนพิมพ์.
- ยุวดี ฤาชา และคณะ. 2540. **วิจัยทางการพยาบาล.** พิมพ์ครั้งที่ 6. กรุงเทพมหานคร: สยามสีลปการพิมพ์
- ลอนศรี วงสี',ชัย. 2541. **ความเครียดและ**วิถ ี**ปรับแก้ของนักสิกษาพยาบาล ชั้น**ปีที่ 3 **คณะ พยาบาลศาสตร์มหาวิทยาลัยเถียงใหม่.** วิทยานิพนธ์ปริญญามหาบัณฑิต สาขาวิชา สุขภาพจิตและการพยาบาลจิตเวชบัณฑิตวิทยาลัย มหาวิทยาลัยเชียงใหม่.
- ละเอียด ชูประยูร. 2538. **เอกสารประกอบการอบรมเถีงปฏิบั**ดี**การ:เทคนิคคลายเครียด.** ฝ่ายจิตเวช โรงพยาบาลสมเด็จเจ้าพระยา.
- ละเอียด ชูประยูร. 2541. **เอกสารรายงานการวิจัย การ**สิ**กษาเปรียบเทึยบผลของการ่**EJ**กผ่อนคลาย บับ อี เอ็ม จิ ไบโอ**ที**เดแบค ในการจัดการบับความเครียด.** ม.ป.ส.
- วราภรณ์ ยศทวี. 2540. **ผลการใชโปรแกรมเตรียมความพร้อมต่อความวิตกบังวลก่อนการ 11กภาคปฏิบั**ดี**ในแหล่ง**U **กนอกสถานสิกษาของนัก**ส ิ**กษาพยาบาล.** วิทยานิพนธ์ ปริญญามหาบัณฑิต สาขาวิชาการพยาบาลสีกษา บัณฑิตวิทยาลัย จุฬาลงกรณ์ มหาวิทยาลัย.

สมคิด รักษาสัตย์ และประนอม โอทกานนท์. 2525. **การจัดการเรียนการสอนในตึกผู้ปวย.** กรุงเทพฯ: ห้างหุ้นส่วนจำกัด โรงพิมพ์เอเชีย.

สมาภรณ์ พุทธคิลพรสกุล. 2542. **ผลการใช้คอมพิวเตอร์ช่วยสอนเรื่อง กระบวนการ พยาบาลและลัมพิ'นธภาพเพี่อการบำบัดในผู้ป่วยจิตเวช ต่อความรู้และการคิด อย่าง**มี**วิจารณญาณของนัก**สิ**กษาพยาบาล.** วิทยานิพนธ์ปริญญามหาบัณฑิต สาขา วิชาการพยาบาลสีกษา บัณฑิตวิทยาลัย จุฬาลงกรณ์มหาวิทยาลัย.

- สุนทรี เวปุละ. 2539. **การศึกษาต้นเหตุของความเครียด การตอบสนองต่อความเครียด และการเผช่ญความเครียดตามประสบการณ์การ้รกปฏิบัติการพยาบาลของนัก ศึกษาพยาบาล.** วิทยานิพนธ์ปริญญามหาบัณฑิต สาขาวิชาการพยาบาลศึกษา บัณฑิตวิทยาลัย จุฬาลงกรณ์มหาวิทยาลัย.
- สุปราณี การพึ่งตน. 2542. **ผลการสอนโดยสร้างศรัทธาและโยนิโสมนสิการ ต่อความ สามารถในการแก้ปัญหาทางการพยาบาลของนักศึกษาพยาบาล.**วิทยานิพนธ์ ปริญญามหาบัณฑิต สาขาวิชาการพยาบาลศึกษา บัณฑิตวิทยาลัย จุฬาลงกรณ์ มหาวิทยาลัย.
- ี่สุมนา โสตถิผลอนันต์. 2541. การศึกษาความวิตกกังวลของนักศึกษาพยาบาลต่อการฝึก ปฏิบัติงานบนหอผู้ป่วย. **วารสารวิทยาลัยพยาบาลบรมราชชนนี กรุงเทพ.** 13: 9-14.
- สุรางค์โค้วตระกูล. 2537. **จิตวิทยาการศึกษา.** พิมพ์ครั้งที่ 3 กรุงเทพฯ: สำนักพิมพ์จุฬาลงกรณ์ มหาวิทยาลัย.
- สุรีรักษ์ อจลพงต์. 2543. **ผลของการใช้คอมพิวเตอร์ช่วยสอนต่อความรู้เกี่ยวก้บการแยก ผู้ป่วยของนักศึกษาพยาบาล.** วิทยานิพนธ์ปริญญามหาบัณฑิต สาขาวิชาการพยาบาล ด้านการควบคุมการติดเชื้อ บัณฑิตวิทยาลัย มหาวิทยาลัยเชียงใหม่.
- สุวรรณา อนุสันติ. 2542. Managing Stress for Nursing student. วารลารพยาบาลศาสตร์ จุฬาลงกรณ์มหาวิทยาลัย. 11(2): 37-43.
- แสงหล้า พลนอก. **ผลการสร้างจินตภาพต่อความเจ็บปวดในผู้ป่วยแผลไฟไหม้.** วิทยา นิพนธ์ปริญญามหาบัณฑิต สาขาวิชาการพยาบาลอายุรศาสตร์และศัลยศาสตร์บัณฑิต วิทยาลัยมหาวิทยาลัยเชียงใหม่.
- อนิรุทธ์ สติมั่น. 2542. การพ์ฒนาบทเรียนคอมพิวเตอร์มัลติมีเดียเพื่อการเรียนการสอน. **วารสารพยาบาลศาสตร์ จุฬาลงกรณ์มหาวิทยาลัย.** 11(3): 11-24.
- อรทิพา ล้องศึริ. 2537. **ตัวแปรที่เกี่ยวช้องก้บผลสำฤทธไนการ้รกภาคปฏิบัติของนักศึกษา พยาบาล วิทยาลัยพยาบาล สำก้ดสถานันพัฒนากำลังคนต้านสาธารณสุข.** วิทยานิพนธ์ ปริญญามหาบัณฑิต มหาวิทยาลัยศรีนครินทรวิโรฒ ประสานมิตร.
- อรพรรณ ลือบุญธวัชชัย. 2543. **การศึดอย่างนิวิจารณญาณ: การเรียนการสอนทาง พยาบาลศาสตร์.** กรุงเทพฯ: บริษัท ธนาเพรสแอนด์กราฟพิเค จำกัด.

อารีพันธ์มณี. 2540. **จิตวิทยาการเรียนการสอน.**พิมพ์ครั้งที่3. กรุงเทพฯ:ต้นอ้อแกรมมี่. อำไพวรรณ พุ่มศรีสวัสดิ้. 2541. **การพยาบาลจิตเวชและสุขภาพจิต แนวทางการปฏิบัติ ตามพยาธิสภาพ.** กรุงเทพฯ: หจก. วี.เจ.พริ้นติ้ง.

- Ackerman, C.J. & Turkoski, B. 2000. Using Guided imagery to Reduce Pain and Anxiety. Home Healthcare Nurse; 18(8): 524-530.
- Adams, R.D. 1977. Harrison's Principle of Internal Medicine. Tokyo: Mc.Graw- Hill KogaKusha.
- Bandura, A. 1969. Principle of Behavior Modification. New York: Holt Rinehart and Winston.
- Beck, C.K. , Rawiins, R.p. & Williams, S.R. 1988. Mental Health-Psychiatric Nursing A Holistic Life-Cycle Approach. 2<sup>nd</sup> ed. St. Louis: The C.V. Mosby.
- Billing, D.M. & Halstead, J.A. 1998. Teaching in Nursing A Guide for Faculty. United Stated of America: W.B. Saunders Company.

Good, C.V. 1973. Dictionary of Education. New York: Me. Graw - Hill Book.

- Gorman, L. M., Sultan, D. F. & Raines, M. L. 1996. Davis's Manual of Psychosocial Nursing for General patient Care. California: F.A. Davis Company.
- Montagomery, B.& Morris, L. 1992. Living with Anxiety. Australia: The Book Printer.
- Rouhani, G.C. 1987. Understanding Anxiety. Nursing Mirror. 146(3): 25-27.
- Shives, L.R. 1994. Basic Concept of Psychiatric Mental Health Nursing. 3 rd ed. Philadelphia: J.B. Lippincott.

Skinner, C.E. 1965. Education Psychology. New York: Prentice Hall.

- Speck,B.L. (1990). The effect of guided imagery upon first semester nursing students performing their first injections. Journal of nursing education, 29: 346 -350
- Spielberger, C.D. 1983. Manual for the State-Trait Anxiety Inventory (STAI) From Y: Self-evaluation questionnaire. Palo Alto: Consulting Psychologists.
- Stephens, R.L. (1992). Imagery: A treatment for nursing student anxiety. Journal of nursing education. 31: 314-319
- Stuart, G.w. & Laraia, T.M. 2001. Principles and Practice of Psychiatric Nursing. St. Louis: The C.v. Mosby.
- Thompson, M.B. (1994). The effect of guided imagery on anxiety levels and movement of clients undergoing magnetic resonance imaging. Holistic Nursing Practice.  $8:59-69.$

Wilson, H.s. & Kneisl, C.R. 1992. Psychiatric Nursing. 4 th ed. Addison: Wesley Nursing.

Wood, S.E. & Wood, E.G. 1999. The World of Psychology. 3 rd ed. Needham heights: A Simon & Schuster Company.

**ภาคผนวก**

รายนามผ้ทรงคณวฒิ

ภาคผนวก ก

## รายนามผู้ทรงคุณวุฒิ

## **รายนามผู้ทรงคุณวุฒิที่ตรวจสอบเค้าโครง (Story board) และโปรแกรมคอมพิวเตอร์เพี่อ ใซํในการผ่อนคลาย**

- 1. ผศ.ดร. ลุกรี รอดโพธิ้ทอง คณะครุศาสตร์ จุฬาลงกรณ์มหาวิทยาลัย
- 2. นายไซยา ลิขิตสารวิทย์ คณะครุศาสตร์ จุฬาลงกรณ์มหาวิทยาลัย
- 
- 3. นายแพทย์เทอดศักดิ์ เดชคง กรมสุขภาพจิต กระทรวงสาธารณสุข
- 4. นางลาวสุจิตรา อุตสาหะ โรงพยาบาลสมเด็จเจ้าพระยา
- 5. นายนคร ศรีสุโข โรงพยาบาลสมเด็จเจ้าพระยา

## **รายนามผู้ทรงคุณวุฒิที่ตรวจสอบแบบกำกับความสามารถ'ในการสร้างจินตภาพและ การผ่อนคลายโดยการใชิโปรแกรมคอมพิวเตอร์**

- 1 . นายแพทย์เทอดศกดี้ เดชคง กรมสุขภาพจิต กระทรวงสาธารณสุข
- 2. นางสาวสุจิตรา อุตสาหะ โรงพยาบาลสมเด็จเจ้าพระยา
- 3. นายนคร ศรีสุโฃ โรงพยาบาลลมเด็จเจ้าพระยา

ภาคผนวก ข

สถิติที่ใชในการวิจัย

1. การคำนวณหาค่าเฉลี่ยเลขคณิต และส่วนเบี่ยงเบนมาตรฐาน

ค่าเฉลี่ยใช้สูตร

$$
\overline{X} = \sum_{i=1}^n X_i
$$

เมื่อ X ค่าเฉลี่ย  $\sum \mathbf{\mathsf{X}}_\mathbf{\mathsf{i}}$  = ผลรวมของคะแนนทุกจำนวน  $\overline{\mathbf{i}}=1$ จำนวนกลุ่มตัวอย่าง

ส่วนเบี่ยงเบนมาตรฐานใช้สูตร (Standard Deviation) (กานดา พูนลาภทวี, 2530)

$$
\text{S.D.} = \sqrt{\frac{\sum \left(\mathbf{X} - \overline{\mathbf{X}}\right)^2}{n-1}}
$$

เมื่อ ร.อ. = ส่วนเบี่ยงเบนมาตรฐานของกลุ่มตัวอย่าง *<sup>63</sup>* จ่

- X = ข้อมูลแต่ละจำนวน
- $\overline{{\mathsf X}}$  = ค่าเฉลี่ยเลขคณิตของกลุ่มตัวอย่าง
- ท = จำนวนข้อมูลของกลุ่มตัวอย่าง

3. เปรียบเทียบคะแนนความวิตกกังวลในการฝึกภาคปฏิบัติของนักศึกษา พยาบาล ใช้สูตร Dependent t-test หรือ Paired t-test (ยุวดี ฤาชา และคณะ. 2540)

t = 
$$
\frac{\overline{D}}{}
$$
  
\nSd /  $\sqrt{n}$   
\n $\overline{D}$  =   a. p> p. m =  \n  a. n =  a. n =  a.

ภาคผนวก ค

ตัวอย่างเครื่องมือที่ใชัIนการวิจ้ย

# ตัวอย่างเครื่องมือที่ใ'ซในการวิจัย

- 1. แบบวัดความวิตกกังวลในการมืกภาคปฏิบัติของนักสืกษๆพยาบาล
- 2. แบบประเมินความสามารถในการสร้างจินตภาพและการผ่อนคลายโดยการ ใช้โปรแกรมคอมพิวเตอร์
- 3. เนื้อหาที่ใช้ในการผ่อนคลายโดยการหายใจ
- 4. เนื้อหาที่ใช้ในการผ่อนคลายผ่อนคลายกล้ามเนื้อ
- 5. ตัวอย่างเนื้อหาที่ใช้ในการจินตภาพ: หมวดท้องทะเล
- 6. ตัวอย่างเนื้อหาที่ใช้ในการจินตภาพ : หมวดภูเขา
- 7. ตัวอย่างเนื้อหาที่ใช้ในการจินตภาพ : หมวดแม่นํ้าและนํ้าตก
- 8. ตัวอย่างเนื้อหาที่ใช้ในการจินตภาพ : หมวดปาไม้
- 9. ตัวอย่างหน้าจอโปรแกรมคอมพิวเตอร์เพื่อใช้ในการผ่อนคลาย

### **แบบวัดความวิตกกังวล STAI**

**(State - Trait Anxiety Inventory)**

**คำสิแจง** ข้อความข้างล่างต่อไปนี้เป็นข้อความที่ท่านใช้บรรยายเกี่ยกับตัวท่านเองโปรดอ่านข้อความ แต่ละข้อความ **และ**ทำเครื่องหมาย ลงในช่องที่ท่านพิจารณาว่าตรงกับความรู้สึก ของท่านในขณะนี้อย่างไร <u>ต่อการฝึกภาคปฏิบัติ</u> ข้อความต่อไปนี้ไม่มีคำตอบถูกหรือผิด ท่านจึงไม่ควรใช้เวลานานเกินควรในการพิจารณาคำตอบข้อใดข้อหนึ่ง แต่จงเลือกตาม ความรู้สึกของท่านในขณะนี้

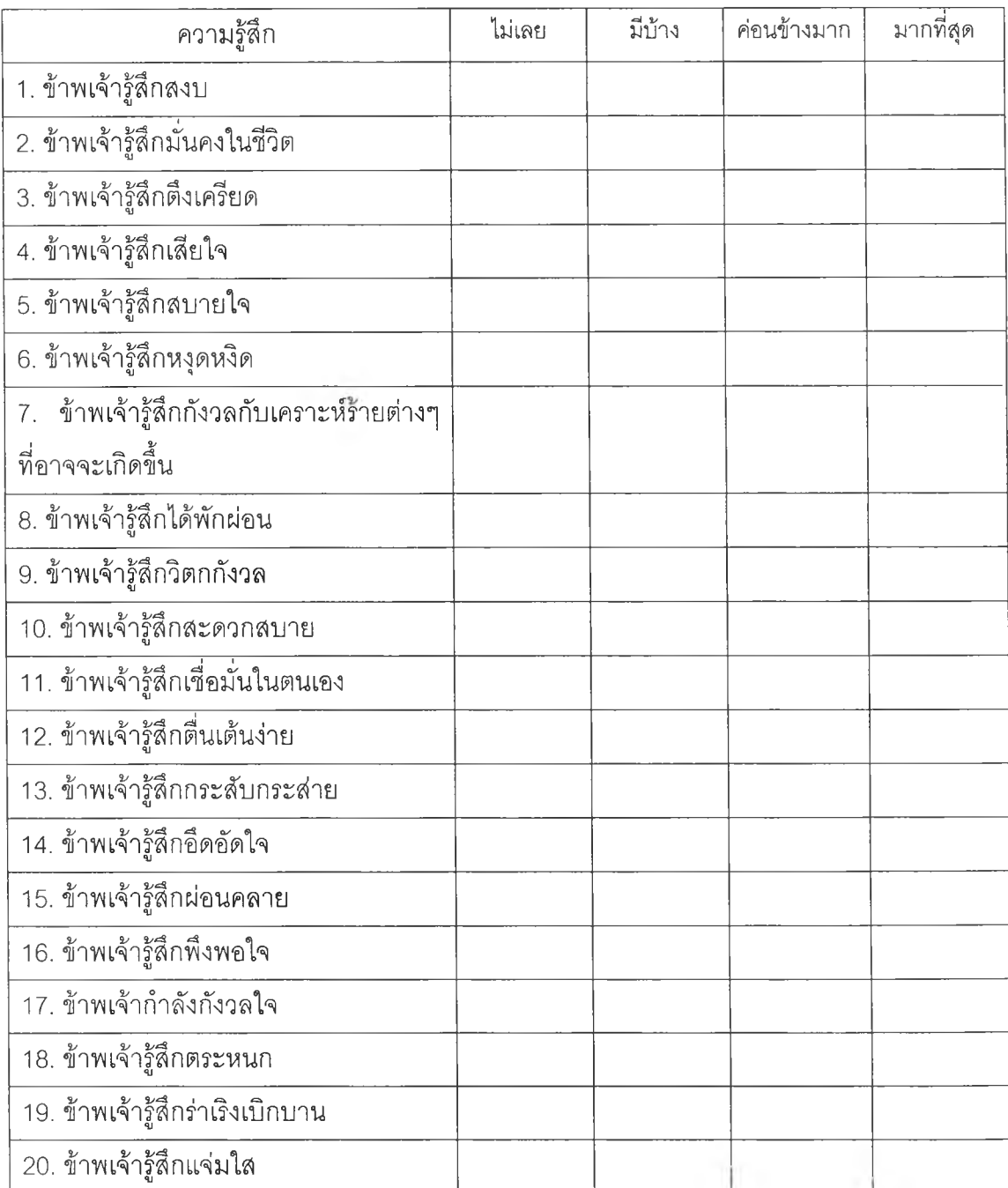

คำดู้แจง ข้อความข้างล่างต่อไปนี้เป็นข้อความที่ท่านใช้บรรยายเกี่ยกับตัวท่านเองโปรดอ่านข้อความ แต่ละข้อความ และทำเครื่องหมาย ✔ ลงในช่องที่ท่านพิจารณาว่าตรงกับ<u>ความรู้สึกทั่ว ๆไป</u> ของท่านมากที่สด ข้อความต่อไปนี้ไม่มีคำตอบถูกหรือผิด ท่านจึงไม่ควรใช้เวลานานเกินควร ในการพิจารณาคำตอบข้อใดข้อหนึ่ง แต่จงเลือกตามความรู้สึกของท่านในขณะนี้

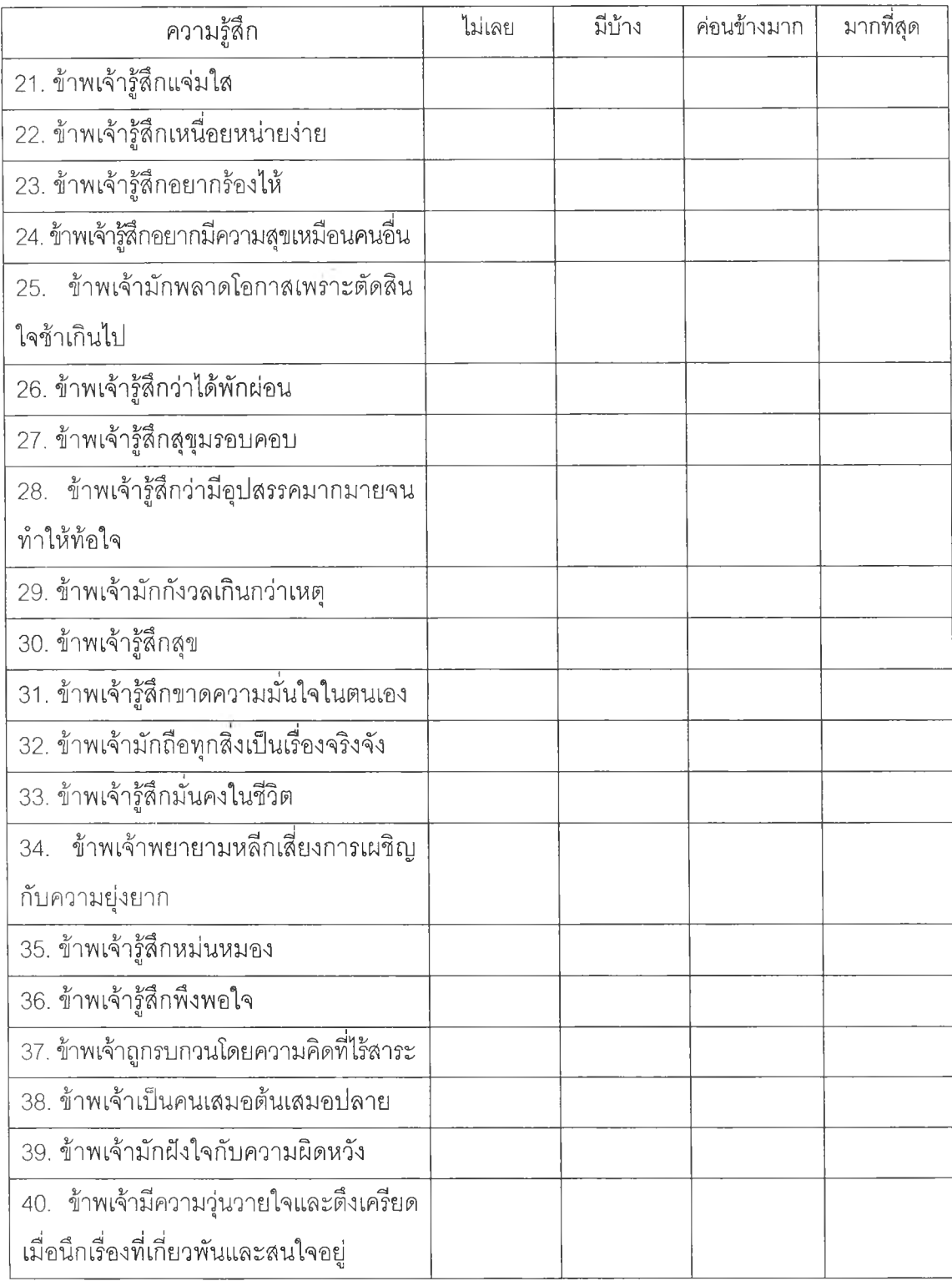

## แบบกำกับความสามารถในการสร้างจินตภาพและการผ่อนคลาย โดยการใซโปรแกรมคอมพิวเตอร์

# แบบสอบถามความรู้สึกของนักศึกษาในการใช้โปรแกรมคอมพิวเตอร์ \*

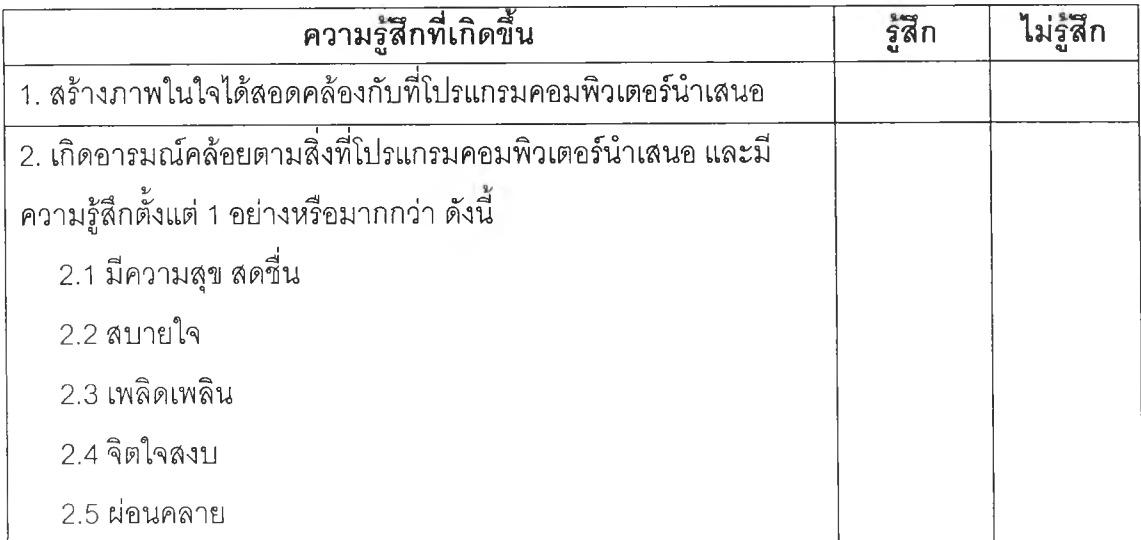

## แบบสังเกตพฤติกรรมการแสดงออกขณะใช้โปรแกรมคอมพิวเตอร์

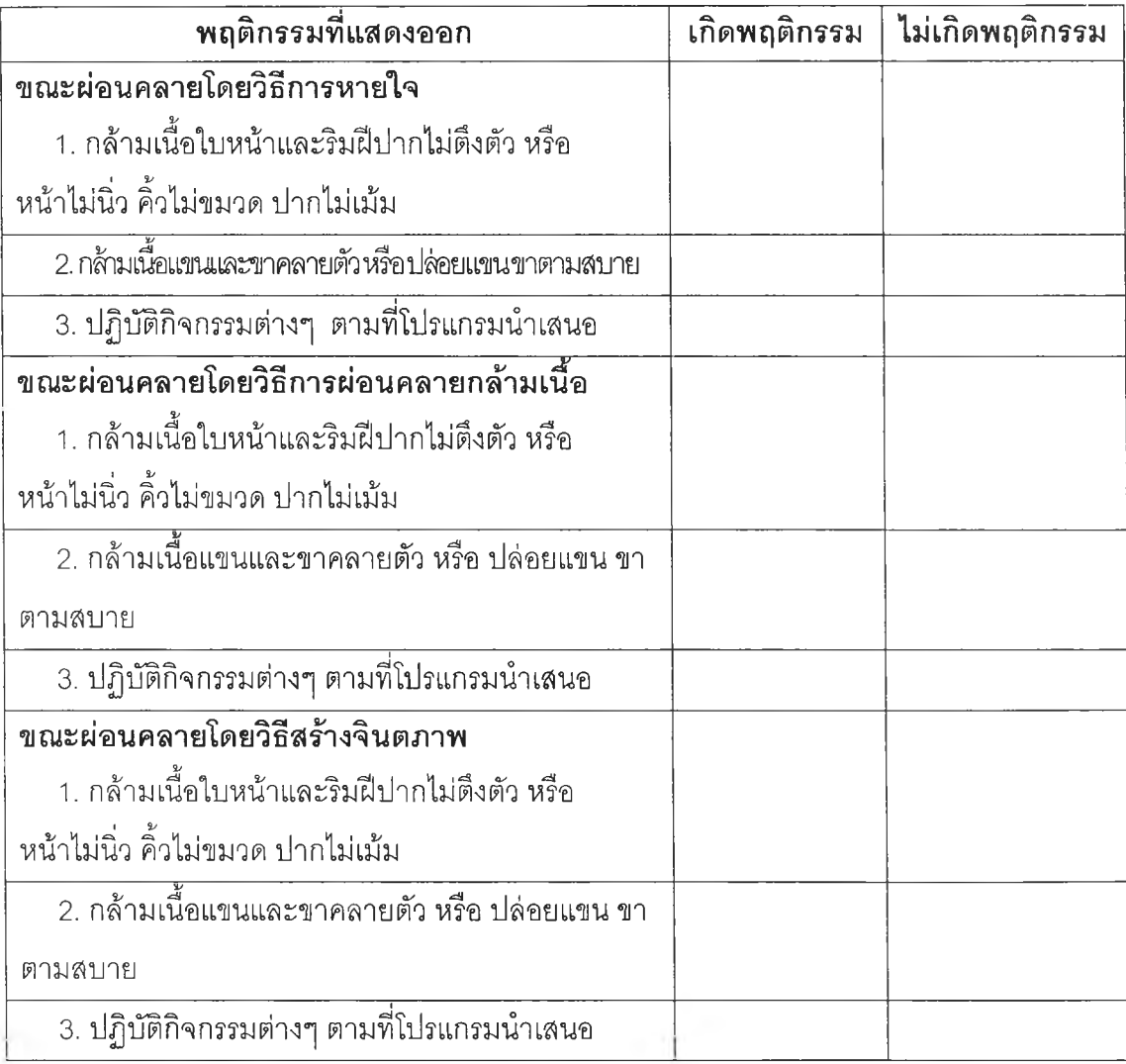

### การผ่อนคลายโดยการหายใจ

นั่งให้สบายที่สุด ทิ้งนํ้าหนักตัวทั้งหมดลงในเก้าอี้ หลับตาเบาๆ ขณะนี้ให้รู้สึกว่า ร่างกายทุกส่วนจมอยู่ในเก้าอี้ รู้สึกสบาย ผ่อนคลาย และสงบ ฟังให้ดี และทำตามคำแนะนำต่อไปนี้

- 1. เอามือประสานไว้บรเวณท้อง ค่อยๆ หายใจเข้าพร้อมกับนับ 1 (1 วินาที) 2 (1 วินาที) 3 (1 วินาที) 4 (1 วินาที) อย่างช้าๆ ที่มือจะรู้สึกว่าท้องพองออก
- 2. กลั้นหายใจไว้ชั่วครู่นับ 1 (1 วินาที) 2 (1 วินาที) 3 (1 วินาที) 4 (1 วินาที) อย่าง ช้าๆเช่นเดียวกับเมื่อหายใจเข้า
- 3. ค่อยๆ ผ่อนลมหายใจออก พร้อมกับนับ 1 (1 วินาที) 2 (1 วินาที) 3 (1 วินาที) 4 (1 วินาที) 5 (1 วินาที) 6 (1 วินาที) 7 (1 วินาที) 8 (1 วินาที) ไล่ลมหายใจออก ให้หมด สังเกตว่าหน้าท้องแฟบลง
- 4. ทำซํ้าอีกโดยหายใจเช้าช้าๆ กลั้นลมหายใจไว้ แล้วหายใจออก ช่วงที่หายใจออก จะนานกว่าช่วงหายใจเช้า
- 5. ให้จิตใจจดจ่ออยู่กับลมหายใจเช้า ออก ถ้าพบว่าจิตไปคิดเรื่องอื่นให้กลับมาเอา จิตจดจ่ออยู่ที่ลมหายใจ เช้า ออก (3 นาที)
- 6. หายใจเช้า (4 วินาที) หายใจออก (8 วินาที) หายใจเช้า (4 วินาที) หายใจออก (8 วินาที)
- 7. ก่อนจะลืมตา นับเลขในใจ 3 (1 วินาที) ขณะนี้คุณรู้สึกผ่อนคลาย สงบ สดชื่น 2 (1 วินาที) คุณไม่หวั่นกลัวต่ออุปสรรค และคิดว่าสามารถเอาชนะอุปสรรคทั้งหลาย ได้ 1 (1 วินาที) ค่อยๆลืมตาขึ้น

### การผ่อนคลายกล้ามเนื้อ

นั่งให้สบายที่สุด วางแขน-ขา อย่างสบายๆ ทิ้งนํ้าหนักตัวทั้งหมดลงในเก้าอี้ หลับตาเบาๆ สำรวจกล้ามเนื้อทุกล่วนของร่างกาย ตั้งแต่ มือ แขน ดีรษะ คอ ไหล่ หน้าอก ท้อง สะโพก น่อง ขา และปลายเท้า ให้ทุกล่วนผ่อนคลายอย่างเต็มที่

ขณะนื้ให้รู้สึกว่าร่างกายทุกล่วนจมอยู่ในเก้าอี้ รู้สึกสบาย ผ่อนคลาย และสงบ ฟังให้ดี และทำตามคำแนะนำต่อไปนื้

กำมือขวาให้แน่น กำให้แน่นยิ่งขึ้น และสังเกตความตึงเครียดที่เกิดฃึ้นที่มือ และปลายแขน ข้างขวา (2 วินาที)

ผ่อนคลายได้ ค่อยๆ คลายมือออก ปล่อยนิ้วมือตามสบาย มือขวาจะรู้สึกสบาย ให้สังเกต ความแตกต่างของความรู้สึก (3 วินาที)

ปล่อยตัวตามสบาย และให้ผ่อนคลายไปทั่วร่างกาย (3 วินาที)

ทำอีกครั้งหนึ่ง กำมือขวาให้แน่นที่สุด และสังเกตความตึงเครียดอีกครั้งหนึ่ง (2 วินาที) ผ่อนคลายได้ คลายนิ้วมือและปล่อยมือตามสบาย สังเกตความแตกต่างที่เกิดขึ้นที่มือขวาอีกครั้ง หนึ่ง (3 วินาที)

หันความสนใจมาที่มือซ้าย กำมือซ้ายให้แน่น ในขณะที่กล้ามเนื้อล่วนอื่นๆ ของร่างกาย ผ่อนคลาย กำให้แน่นยิ่งขึ้นอีก และสังเกตถึงความรู้สึกตึงเครียด (2 วินาที) เอาละ ผ่อนคลายได้ ให้สังเกตความแตกต่างที่เกิดขึ้น (3วินาที)

ทำอีกครังหนึ่ง กำมือขวาให้แน่นจะรู้สึกตึงเครียด (2 วินาที) ผ่อนคลายได้ จะรู้สึกถึงความ แตกต่างของความตึงเครียด และการผ่อนคลาย ผ่อนคลายเช่นนี้ต่อไป (3 วินาที)

ทีนิ้กำมือทั้ง 2 พร้อมกัน ให้แน่นยิ่งขึ้น และยิ่งขึ้น มือทั้ง 2 ตึงเครียด ปลายแขนทั้ง 2 ตึงเครียด สังเกตความรู้สึกที่กล้ามเนือแขนและมือทั้ง 2 ข้าง (2 วินาที) ผ่อนคลายได้ปล่อยนิ้วมือตามสบาย และรู้สึกผ่อนคลาย ผ่อนคลายนิ้วมือ และปลายแขนทั้ง 2 ข้างให้มากขึ้นอีก (3 วินาที)

ต่อไป งอศอกทั้ง 2 กำมือและเกร็งกล้ามเนื้อเหมือนกับโชว์กล้าม คงความตึงเครียดไว้และ สังเกตความรู้สึกให้ดี (2 วินาที) ปล่อยแขนลงและผ่อนคลายให้มากที่สุด แต่ละครั้งสังเกตให้ดีถึง ความรู้สึกเมื่อเกร็งกล้ามเนื้อและผ่อนคลาย (3 วินาที) เหยียดแขนทั้ง 2 ออกไป เหยียดให้เต็มที่จน รู้สึกตึงเครียดในบริเวณกล้ามเนื้อด้านหลังของแขน (2 วินาที) เอาละผ่อนคลายได้ ปล่อยแขนทั้ง 2 ข้าง ให้อยู่ในท่าสบาย ปล่อยให้การผ่อนคลายแผ่ซ่านไปด้วยตัวของมันเอง จะรู้สึกหนักที่แขนทั้ง 2 ข้าง ในขณะที่ผ่อนคลาย ให้มีสมาธิกับการผ่อนคลายต่อไปในบริเวณแขนทั้ง 2 ข้าง โดยไม่มีความ ตึงเครียดอยู่เลย ปล่อยให้แขนทั้ง 2 อยู่ในท่าสบาย และผ่อนคลายเพิ่มขึ้นและเพิ่มขึ้น ผ่อนคลาย แขนทั้ง 2 ต่อไปอีก ผ่อนคลายให้เต็มที่ และเพิ่มขึ้นจนรู้สึกว่าผ่อนคลายได้ในระตับลึกยิ่งขึ้นไปอีก

ปล่อยให้กล้ามเนื้อผ่อนคลายและหนัก เกร็งหน้าผากโดยเลิกคิ้วให้สูงขึนให้มากที่สุด (2 วินาที) ผ่อนคลายได้ ปล่อยหน้าผากตามสบาย และให้รู้สึกหน้าผากเรียบ นึกภาพหน้าผากและกระโหลก ศีรษะเรียบยิ่งขึ้นในขณะที่ผ่อนคลายเพิ่มขึ้น (3 วินาที)

หลับตาให้แน่นที่สุด รู้สึกตึงเครียด (2 วินาที) ผ่อนคลายได้ หลับตาอย่างสบายๆ และ สังเกตการผ่อนคลาย (3วินาที)

เกร็งกล้ามเนื้อขากรรไกร กัดฟันให้แน่นจนรู้สึกตึงเครียดในบริเวณขากรรไกร (2 วินาที) ผ่อนคลายขากรรไกรได้แล้ว (3วินาที)

ปล่อยริมฝีปากห่างจากกันเล็กน้อย ให้รู้สึกซาบซึ้งกับการผ่อนคลาย (3 วินาที)

คราวนื้กดลิ้นที่เพดานปากให้แน่น ลังเกตความตึงเครียด (2 วินาที) เอาละ ปล่อยลิ้นให้ กลับไปล่สภาพที่ผ่อนคลายอีกครั้ง (3 วินาที)

ทีนื้เม้มปากเข้าหากันให้แน่นยิ่งขึ้นและยิ่งขึ้น (2 วินาที) ผ่อนคลายปากได้ สังเกตความ แตกต่างของความตึงเครียดและการผ่อนคลาย (3 วินาที) รู้สึกผ่อนคลายไปทั่วไปหน้า หน้าผาก กระโหลกศีรษะ ดวงตา ขากรรไกร รีมผีปาก ลิ้น และคอหอย (3 วินาที) การผ่อนคลายแผ่ซ่านไปทั่ว มุ่งความสนใจไปที่กล้ามเนื้อต้นคอ เอนศีรษะไปทางด้านหลังให้มากที่สุดเท่าที่จะมากได้ จะรู้สึก กล้ามเนื้อตึงเครียด (2 วินาที) ผ่อนคลายกล้ามเนื้อต้นคอโดยปล่อยศีรษะให้อยู่ในท่าที่สบาย จะรู้สึกผ่อนคลาย เกร็งกล้ามเนื้อต้นคออีกครั้ง โดยเอนศีรษะมาทางด้านหน้าให้คางชิดหน้าอก จะ รู้สึกตึงเครียด (2 วินาที) ผ่อนคลายได้ ให้ศีรษะอยู่ในท่าเดิมจะรู้สึกสบาย ผ่อนคลาย (3วินาที)

ยกไหล่ให้สูงขึ้นไปจรดกับศีรษะ จะรู้สึกกล้ามเนื้อตึงเครียดมาก (2 วินาที) ผ่อนคลาย ปล่อยให้ไหล่ลงให้อยู่ในท่าที่สบาย สำคอ และไหล่ผ่อนคลาย ปล่อยให้การผ่อนคลายแผ่สึกลงไปที่ ไหล่ ไปที่กลุ่มกล้ามเนื้อแผ่นหลัง ผ่อนคลายสำคอ และคอหอย การผ่อนคลายปกคลุมและแผ่ลึก ไปทุกที ทุกที (3 วินาที)

ตอนนีให้หายใจเข้า-ออก สบายๆ ลังเกตการผ่อนคลายที่เพิ่มขึ้นเรอยๆ ในขณะที่หายใจ ออก ในขณะที่หายใจออกจะรู้สึกผ่อนคลาย (3 วินาที) เอาละสูดลมหายใจเข้าให้เต็มปอด หายใจ เข้าลึกๆ และกลั้นไว้ สังเกตความตึงเครียด เอาละ หายใจออก ปล่อยให้หน้าอกผ่อนคลาย โดย ผ่อนลมหายใจออกช้าๆ ยังคงผ่อนคลายและหายใจช้าๆ สบายๆ รู้สึกผ่อนคลายและเพลิดเพลินกับ การหายใจ (3 วินาที) ล่วนอื่นๆ ของร่างกายก็ผ่อนคลายไปด้วย หายใจให้เต็มปอดอีกครั้ง หายใจ เข้าลึกๆ และกลั้นไว้อีกครั้งหนึ่ง (2 วินาที) หายใจออกและรู้สึกโล่งสบาย (3 วินาที) ผ่อนคลาย บรีเวณหน้าอกต่อไป โดยหายใจธรรมดาๆ และปล่อยให้การผ่อนคลายแผ่ซ่านไปยังด้านหลัง ไหล่ คอ และแขนทั้ง 2 ข้าง ปล่อยให้ผ่อนคลาย (2 วินาที) และเพลิดเพลินกับการผ่อนคลาย (2 วินาที)

ตอนนี้ให้หันความสนใจมายังกล้ามเนื้อท้อง แขม่วท้องให้มากที่สุด สังเกตความตึงเครียด ที่เกิดขึ้น (2 วินาที) ผ่อนคลายได้ ปล่อยให้กล้ามเนื้อท้องหย่อน คลาย และสังเกตความแตกต่างที่ เกิดขึ้น (3 วินาที) แขม่วท้องอีกครั้งหนึ่ง คงไว้และสังเกตความตึงเครียด (2 วินาที) เอาละผ่อน คลายได้ สังเกตความสบายที่มากับการผ่อนคลายกล้ามเนื้อท้อง (3 วินาที) ตอนนื้ทำท้องให้พอง ออก จนรู้สึกตึงเครียด (2 วินาที) ผ่อนคลายได้ ผ่อนคลายให้เต็มที่ ปล่อยให้ความตึงเครียดมลาย หายไปในขณะที่การผ่อนคลายเข้ามาแทนที่ แต่ละครั้งที่หายใจออก ให้สังเกตความสบายที่เกิดขึ้น ทั้งในปอด และในท้อง สังเกตว่าบริเวณหน้าอกและท้องผ่อนคลายมากขึ้น (3 วินาที) ผ่อนคลาย การเกร็งตัวของกล้ามเนื้อทุกล่วนในร่างกาย (3 วินาที)

ตอนนื้มุ่งความสนใจไปที่ส่วนล่างของสันหลัง แอ่นหลังให้มากที่สุด จะรู้สึกตึงเครียด บริเวณสันหลัง (2 วินาที) เอาละผ่อนคลายส่วนล่างของสันหลังได้ (3 วินาที) แอ่นหลังอีกครั้งหนึ่ง จะรู้สึกตึงเครียดขณะทำเช่นนั้น กล้ามเนื้อส่วนอื่นๆ ของร่างกายยังคงผ่อนคลายมากที่สุด สำรวจ ความตึงเครียดตลอดสันหลังด้านล่าง (2 วินาที) ผ่อนคลายอีกครั้งหนึ่ง ผ่อนคลายมากขึ้นอีก และ มากขึ้น ผ่อนคลายส่วนล่างของสันหลัง ผ่อนคลายส่วนบนของสันหลัง ขยายการผ่อนคลายไปยัง ส่วนท้อง หน้าอก ไหล่ แขน และบริเวณใบหน้า กล้ามเนื้อเหล่านี้ผ่อนคลายยิ่งขึ้น และยิ่งขึ้น (3 วินาที)

ตอนนื้กดปลายเท้าทั้ง2 ลงให้มากที่สุดกล้ามเนื้อน่องจะรู้สึกตึงเครียด(2 วินาที) ผ่อนคลาย เท้าและน่องทั้ง 2 ได้ (3 วินาที) คราวนื้ยกปลายเท้าทั้ง 2 ให้เมาทางด้านหน้าให้มากที่สุด จะรู้สึกตึง เครียดบริเวณหน้าแข้ง ให้ปลายเท้าทั้ง 2 เขึ้นอีก (2 วินาที) ผ่อนคลายได้ และคงความผ่อนคลายไว้ สักครู่หนึ่ง (3 วินาที) ผ่อนคลายยิ่งขึนไปอีก ผ่อนคลายเท้าทั้ง 2 ข้อเท้า น่อง หน้าแข้ง หัวเข่า ต้นขา ก้น สะโพก รู้สึกหนักบริเวณส่วนล่างของร่างกาย ในขณะที่ผ่อนคลาย (3 วินาที)

ต่อไปขยายการผ่อนคลายไปยังส่วนท้อง เอว สันหลังด้านล่าง ผ่อนคลายยิ่งขึ้นและยิ่งขึ้น การผ่อนคลายแผ่ซ่านไปทั่ว ปล่อยให้ขึ้นมาที่ล่วนบนของลันหลังด้านล่าง หน้าอก ไหล่ แขน และ ปลายนิวมือ ผ่อนคลายต่อไปอีก และลึกยิ่งขึ้นไปอีก ให้แน่ใจว่าไม่มีความตึงเครียดในบริเวณใกล้ คอหอย ผ่อนคลายสำคอ ขากรรไกร และกล้ามเนื้อทั่วใบหน้า ปล่อยให้ร่างกายทุกส่วนผ่อนคลาย เช่นนั้นสักครู่หนึ่ง (3 วินาที)

ขณะนื้จะรู้สึกผ่อนคลายมากขึ้นอีกเป็น 2 เท่า โดยการหายใจเข้ายาวๆ ลึกๆ และหายใจ ออกช้าๆ จนรู้สึกว่าร่างกายหนักขึ้น และหนักขึ้น

ให้ผ่อนคลายต่อไปอีกเรื่อยๆ (3 วินาที) นับเลขในใจ 5 (1 วินาที) คุณรู้สึกกล้ามเนื้อทุกส่วน ของร่างกาย ตั้งแต่ มือ แขน สืรษะ คอ ไหล่ หน้าอก ท้อง ละโพก น่อง ขา และปลายเท้า ผ่อนคลาย อย่างเต็มที่ 4 (า วินาที) กล้ามเนื้อทุกส่วนของร่างกายผ่อนคลายมากยิ่งขึ้นไปอีก 3 (1 วินาที) สูดลมหายใจเข้าให้เต็มปอด หายใจเข้าลึกๆ และกสันไว้ หายใจออก ผ่อนลมหายใจออกช้าๆ 2(1 วินาที) ขณะนีคุณรู้สึกผ่อนคลาย สงบ สดชื่น ไม่หวั่นกลัวต่ออุปสรรค และสามารถเอาชนะ อุปสรรคทั้งหลายได้ T (1 วินาที) ค่อยๆลืมตาขึ้น

#### การจินตภาพ : หมวดท้องทะเล

นั่งให้สบายที่สุด ทิ้งนํ้าหนักตัวทั้งหมดลงในเก้าอี้ หลับตาเบาๆ ขณะนี้ให้รู้สึกว่า ร่างกายทุกส่วนจมอยู่ในเก้าอี้ รู้สึกสบาย ผ่อนคลาย และสงบ ฟังให้ดี และทำตามคำแนะนำต่อไปนี้ วันนี้คุณได้มีโอกาสไปเดินเล่นยังชายหาดที่ห่างไกลผู้คน ขอให้คุณจินตนาการว่า (2 วินาที) ฉันกำลังเดินเล่นอยู่ที่ชายหาดใต้ร่มเงาของต้นมะพร้าว ฉันได้ยินเสียงคลื่นและเสียง นกร้อง เมื่อมองผ่านหาดทรายสีขาวสะอาดออกไป ฉันเห็นนํ้าทะเลสีครามอย่างชัดเจน ไกลออกไป จนสุดสายตา นำทะเลค่อยๆ เปลี่ยนเป็นสีนํ้าเงินแก' และกลืนหายไปกับขอบฟ้า บนท้องฟ้ามี ปุยเมฆสีขาวก้อนใหญ่กำลังเคลื่อนที่ไปตามสายลมอย่างช้าๆ

ขณะที่กำลังนอนสบายอยู่นั้น ฉันได้ยินเสียงคลื่นที่ชัดสาดฝังตลอดเวลา บางครั้ง จะมีเสียงนกร้องขณะที่มันบินผ่านไปผ่านมา นอกเหนือจากเสียงธรรมชาติเหล่านี้แล้ว ไม่มีเสียงรบ กวนใดๆ อีกเลย ช่างสงบ เป็นธรรมชาติ และช่วยให้ฉันผ่อนคลายได้มากเหลือเกิน (3 วินาที) ฉันกำลังจะลืมตา นับ 3 (1 วินาที) ขณะนี้ฉันรู้สึกผ่อนคลาย สงบ สบาย และ สดชืน 2 (1วินาที) ฉันไม่หวั่นกลัวต่ออุปสรรค และฉันมีความสามารถที่เอาชนะอุปสรรค ต่างๆ ได้ 1 (1 วินาที) คงความสดชื่นไว้ค่อยๆลืมตาขึ้น

### การจินตภาพ : หมวดภูเขา

นั่งให้สบายที่ลุด ทิ้งนํ้าหนักตัวทั้งหมดลงในเก้าอี้ หลับตาเบาๆ ขณะนีให้รู้สึกว่า ร่างกายทุกส่วนจมอยู่ในเก้าอี้ รู้สึกสบาย ผ่อนคลาย และสงบ ฟังให้ดี และทำตามคำแนะนำต่อไปนี วันนี้คุณได้มีโอกาสไปเดินเล่นยังภูเขาแห่งหนึ่งที่ห่างไกลผู้คน ขอให้คุณ จินตนาการว่า (2 วินาที) ฉันกำลังยืนอยู่บนเนินเขาแห่งหนึ่ง แล้วมองไปยังเบื้องล่าง ขณะนัน อากาศกำลังสบาย มีแสงแดดอ่อนๆ พอให้รู้สึกอบอุ่นเล็กน้อย เบื้องล่างแลดูเขียวชอุ่มไปด้วยพันธุ ไม้น้อยใหญ่ แซมด้วยสีสันสดใสของดอกไม้นานาชนิดที่บานไสวและแกว่งไกวไปตามลายลม บรรยากาศอันงดงามนี้เหมือนจะเชิญชวนให้ฉันเดินเล่นเที่ยวเล่นอย่างเหลือเกิน ฉันจึงค่อยๆ เดิน ลงจากเนินเขาเพื่อจะได้ซมเบื้องล่างอย่างใกล้ชิดยิ่งขึน

ฉันค่อยๆ นั่งลงริมฝืงนํ้าแล้วเอนหลังลงบนผืนหญ้าอันอ่อนนุ่ม มันสบายมากและ ลงบมากจริงๆ แสงแดดอ่อนๆ ลูบไล้ใปทั่วเรือนกายของฉัน ฉันรู้สึกว่าร่างกาย และจิตใจผ่อนคลาย มากกว่าที่เคย เพราะขณะนี้ฉันได้อยู่ตามลำพัง และเป็นอิสระจากปัญหาทั้งปวง ธรรมชาติช่วยให้ ฉันได้ผ่อนคลาย และจิตใจสงบเหลือเกิน (3วินาที)

ฉันกำลังจะลืมตา นับ 3 (1 วินาที) ขณะนี้ฉันรู้สึกผ่อนคลาย สงบ สบาย และ สดชื่น 2 (ไวินาที) ฉันไม่หวั่นกลัวต่ออุปสรรค และฉันมีความสามารถที่เอาชนะอุปสรรค ต่างๆ ได้ 1 (1 วินาที) คงความสดชื่นไว้ค่อยๆลืมตาขึ้น

## การจินตภาพ : หมวดแม่นํ้าและนํ้าตก

นั่งให้สบายที่สุด ทิ้งนํ้าหนักตัวทั้งหมดลงในเก้าอี้ หลับตาเบาๆ ขณะนีให้รู้สึกว่า ร่างกายทุกส่วนจมอยู่ในเก้าอี้ รู้สึกสบาย ผ่อนคลาย และสงบ ฟังให้ดี และทำตามคำแนะนำต่อไปนี้ วันนี้คุณได้มีโอกาสไปเดินเล่นยังนํ้าตกแห่งหนึ่งที่ห่างไกลผู้คน ขอให้คุณ จินตนาการว่า (2 วินาที) ฉันกำลังเดินเข้าไปยังนํ้าตกแห่งหนึ่ง 2 ข้างทาง มี-พันธุ่ไม้'น้อย'ใหญ่แซม ด้วยดอกไม้นานาชนิดสึลันสดใสเต็มไปหมด ลมพัดเบาๆ ได้กลิ่นหอมของดอกไม้อบอวล ฉันสูด หายใจรับอากาศอันสดชื่นเข้าไปอย่างเต็มที่ อากาศกำลังสบายเหลือเกิน ฉันค่อยๆ เดิน ผ่านต้นไม้ ใหญ่พร้อมทั้งนับต้นไม้ไปทีละต้น ต้นที่1 (3 วินาที) ต้นที่ 2 (3 วินาที) ต้นที่ 3 (3 วินาที) ต้นที่ 4 (3 วินาที) ต้นที่ 5 (3 วินาที) นับไปเรื่อยๆ (15 วินาที) ฉันเริ่มได้ยินเสียงของนํ้าตก ค่อยๆ ตังขึ้น ตัง ขึ้นและได้ยินเสียงนํ้าตกอย่างชัดเจนเมื่อมาถึงที่นํ้าตก

ฉันกำลังจะลืมตา นับ 3 (1 วินาที) ขณะนี้ฉันรู้สึกผ่อนคลาย สงบ สบาย และ สดชื่น 2 (1วินาที) ฉันไม'หวั่นกลัวต่ออุปสรรค และฉันมีความสามารถที่เอาชนะอุปสรรค ต่างๆ ได้ 1 (1 วินาที) คงความสดชื่นไว้ค่อยๆลืมตาขึ้น

### การจินตภาพ : หมวดป่าไม้

นั่งให้สบายที่สุด ทิ้งนํ้าหนักตัวทั้งหมดลงในเก้าอี้ หลับตาเบาๆ ขณะนี้ให้รู้สึกว่า ร่างกายทุกส่วนจมอยู่ในเก้าอี้ รู้สึกสบาย ผ่อนคลาย และสงบ ฟังให้ดี และทำตามคำแนะนำต่อไปนี้ วันนี้คุณได้มีโอกาสไปเดินเล่นยังปาไม้ที่ห่างไกลผู้คน ขอให้คุณจินตนาการว่า (2 วินาที) ฉันกำลังยืนอยู่ชายป่าแห่งหนึ่ง ขณะนั้นอากาศกำลังสบาย มีแสงแดดอ่อนๆ พอให้รู้สึก อบอุ่นเบื้องหน้า ดูเขียวชอุ่มไปด้วยพันธุ!ม้น้อยใหญ่ แซมด้วยสีลันสดใสของดอกไม้นานาชนิดที่ บานไสวและแกว่งไกวไปตามสายลม บรรยากาศอันงดงามนี้เหมือนจะเชิญชวนให้ฉันเดินเล่นเที่ยว เล่นอย่างเหลือเกิน

ฉันกำลังจะลืมตา นับ 3 (1 วินาที) ขณะนี้ฉันรู้สึกผ่อนคลาย สงบ สบาย และ ลดชื่น 2 (1วินาที) ฉันไม่หวั่นกลัวต่ออุปสรรค และฉันมีความสามารถที่เอาชนะอุปสรรค ต่างๆ ได้ 1 (1 วินาที) คงความสดชื่นไว้ค่อยๆลืมตาขึ้น

**ต้วอย่างหน้าจอ โปรแกรมคอมพิวเตอร์เพี่อ'แกการผ่อนคลายที่เน้นการสร้างจินตภาพ**

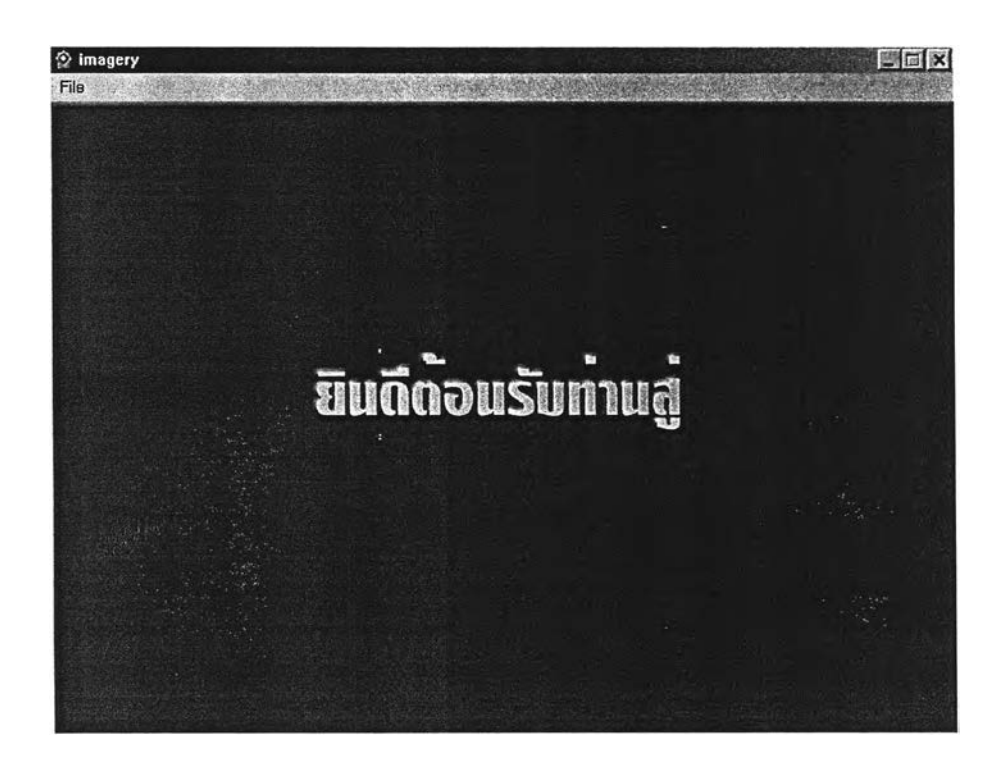

- Entry เมื่อเข้าส่โปรแกรมจะมี มีข้อความขึ้นมาว่า "ยินดีต้อน**รับ**ท่านสี'' แล้วหายไปกลายเป็น "การสร้างจินตภาพโดยการใช้โปรแกรมคอมพิวเตอร์'
	- มีการใช้เสียงดนตร์ประกอบ
- Exit กำหนดเวลาในการนำเสนอหน้าจอ และสามารถไปหน้าจอถัดไปไต้โดยอัตโนมีต

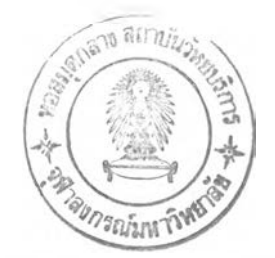

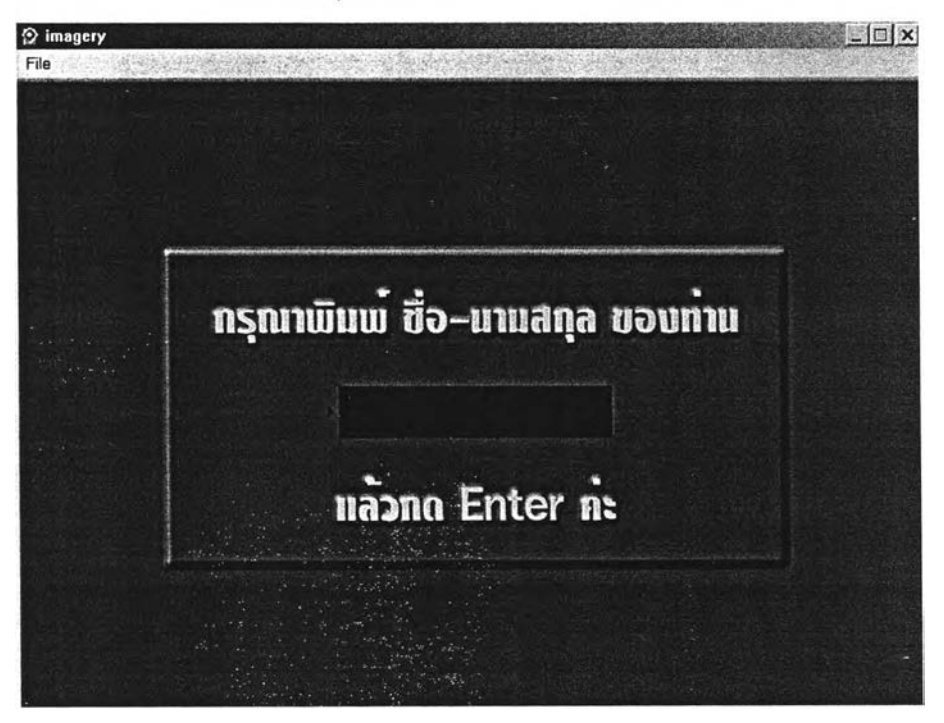

Entry - จะปรากฏข้อความว่า"กรุณาพิมพ์ ซื่อ-นามสกุลของท่านแล้วกด Enter ค่ะ"

- นักสืกษาพิมพ์ซื่อ-นามสกุล
- มีการใช้เสียงดนตรีประกอบ
- Exit นักสืกษากดปม Enter เพื่อเข้าไปหน้าจอถัดไป

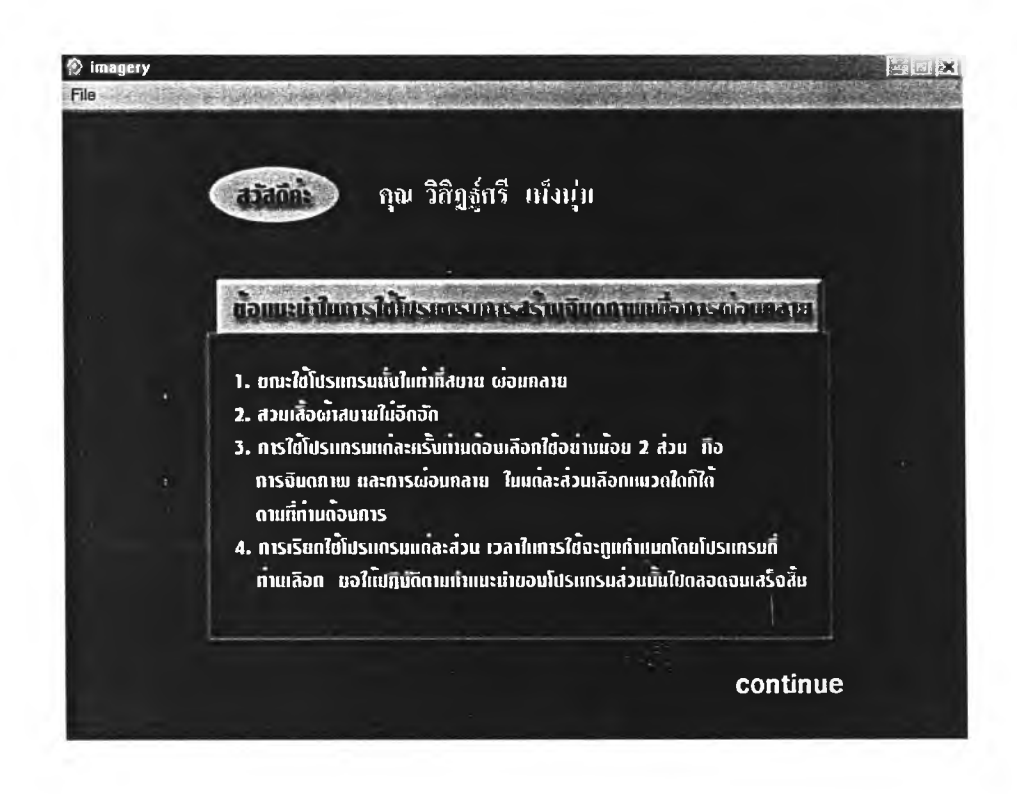

- Entry จะปรากฏ ข้อความว่า "ข้อแนะนำใน การสร้างจินตภาพโดยการใช้โปรแกรมคอมพิวเตอร์"
	- และมีการใช้เสียงดนตรีประกอบ
- Exit นักพิกษาคลิกป่ม continue เพื่อไปหน้าถัดไป

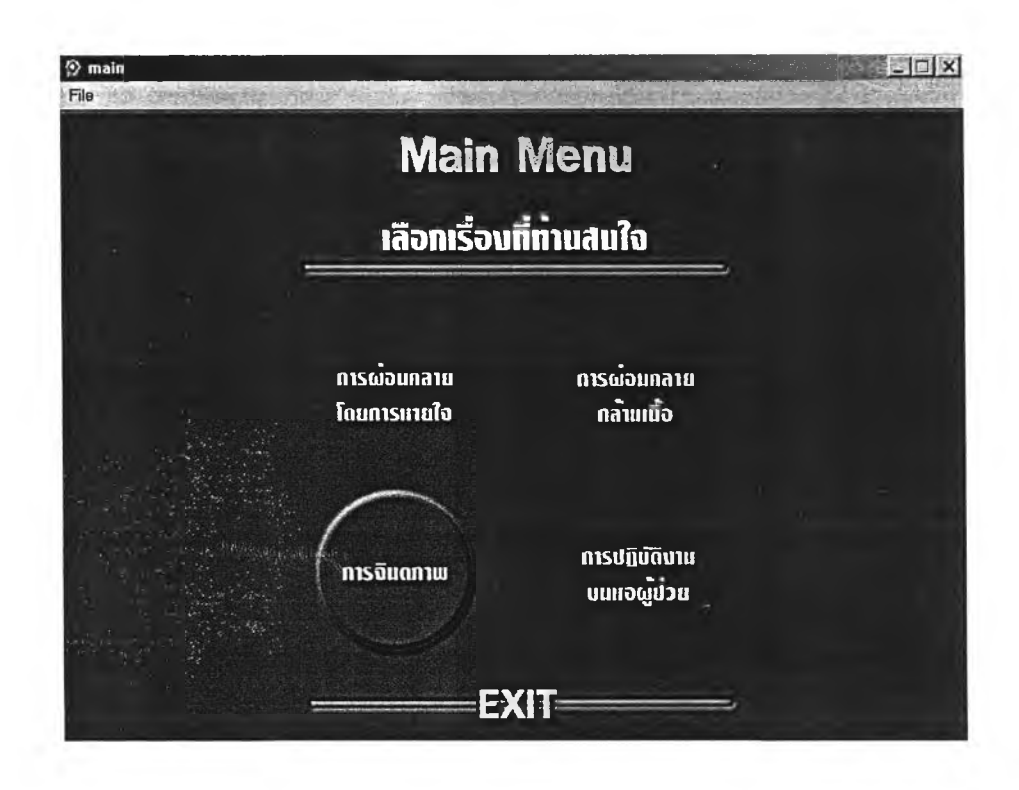

- Entry จะปรากฏ เมนูหลักเพื่อให้นักศึกษาเลือก
	- มีการใช้เสียงดนตรีประกอบ
- Exit นักศึกษาคลิกเลือกรายการในเมนูหลักเพื่อไปหน้าจอที่ต้องการ

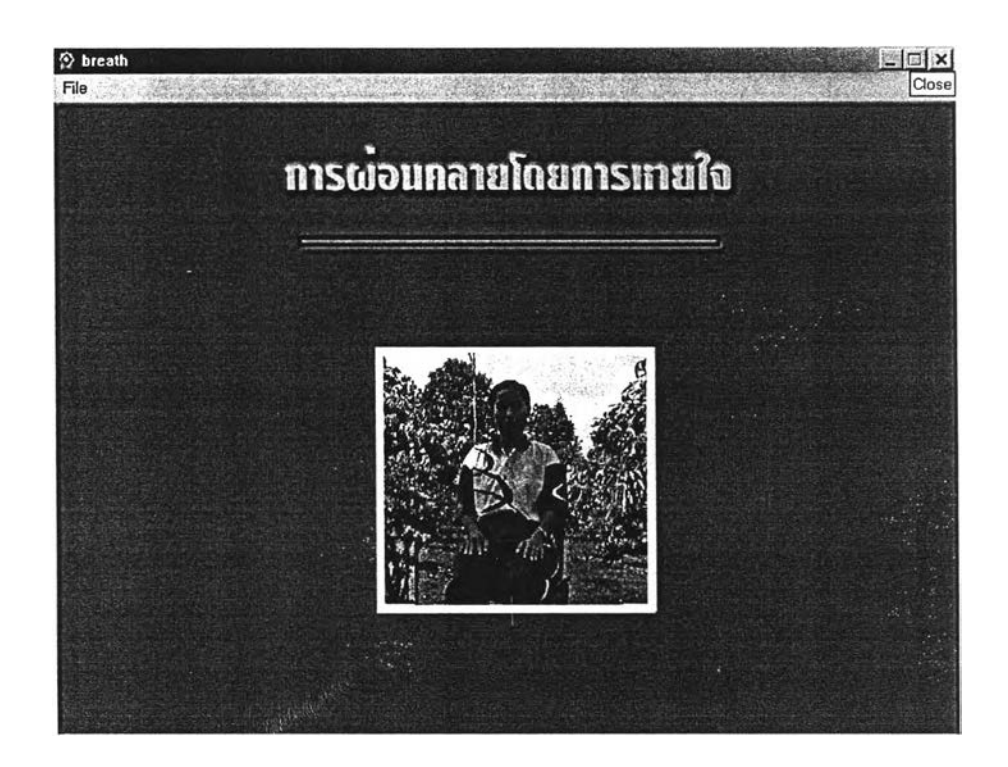

- Entry จะปรากฏ ภาพ และมีเสียงบรรยายเพื่อการผ่อนคลายโดยการหายใจ
	- มีการใช้เลียงดนตรประกอบ
- 
- Exit กำหนดเวลาในการนำเสนอหน้าจอ และสามารถไปหน้าจอถัดไปได้อัตโนฟ้ติ โดยจะ กำหนดเวลาตามระยะเวลาในการบรรยายเนื้อหา
	- และเมื่อสิ้นสุดเนื้อหา นักสืกษาคลิกป่ม Mainmenu เพื่อไปหน้าเมนูหลัก

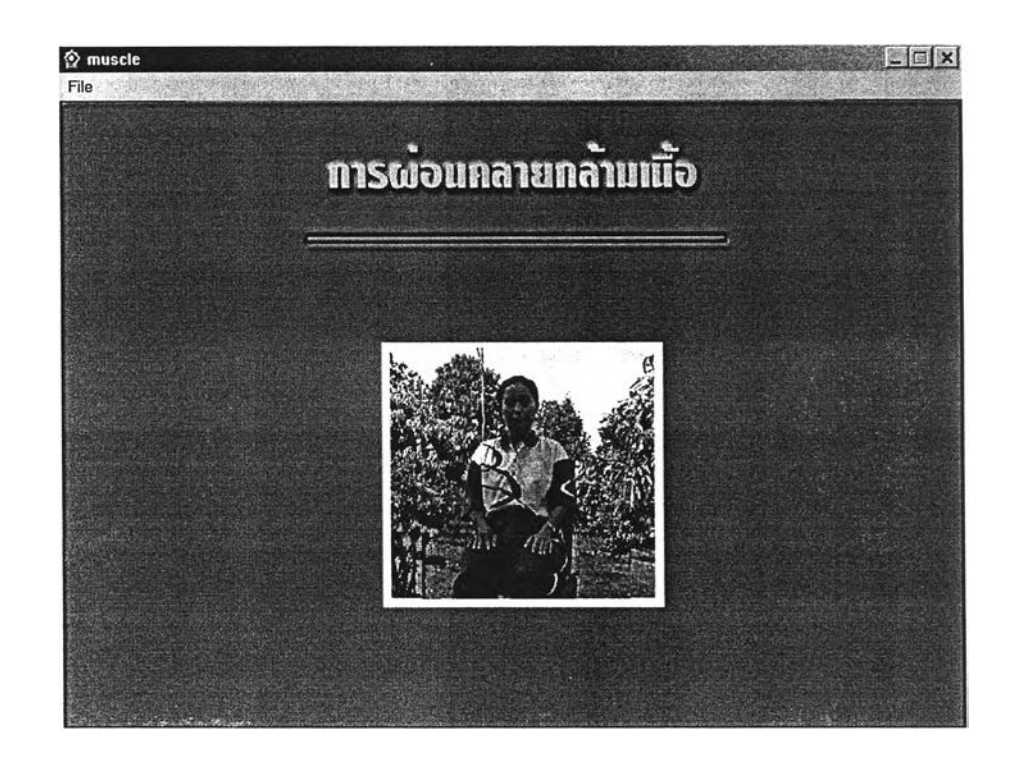

- Entry จะปรากฎ ภาพ และมีเสียงบรรยายเพื่อการผ่อนคลายโดยการคลายกล้ามเนื้อ
	- มีการใช้เสียงดนตรประกอบ
- Exit กำหนดเวลาในการนำเสนอหน้าจอ และลามารถไปหน้าจอถัดไปได้อัตโนมติ โดยจะ กำหนดเวลาตามระยะเวลาในการบรรยายเนื้อหา
	- และเมื่อสิ้นสุดเนื้อหา นักสีกษาคลิกป่ม Mainmenu เพื่อไปหน้าเมนูหลัก

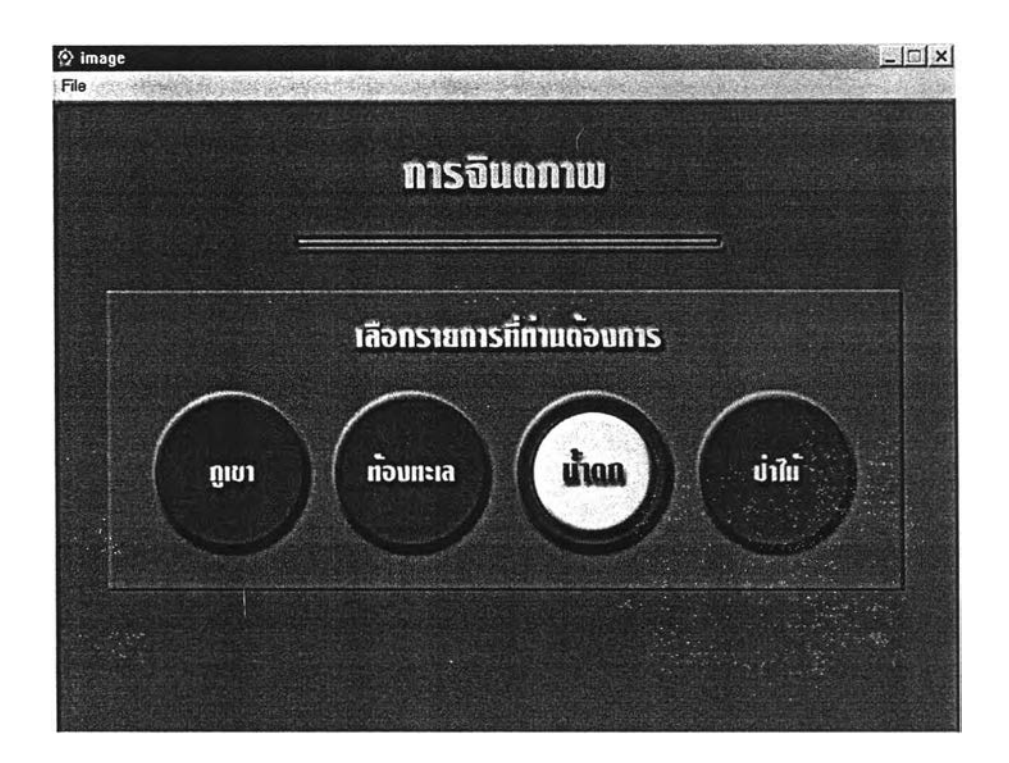

- Entry จะปรากฎรายการเพื่อให้นักคืกษาเลือก 4 หมวด คือ ภูเขา ท้องทะเล นํ้าตก และป่าไม้
	- มีการใช้เสียงดนตรประกอบ
- Exit นักคืกษาคลิกเลือกรายการในเมนูหลักเพื่อไปหน้าจอที่ต้องการ

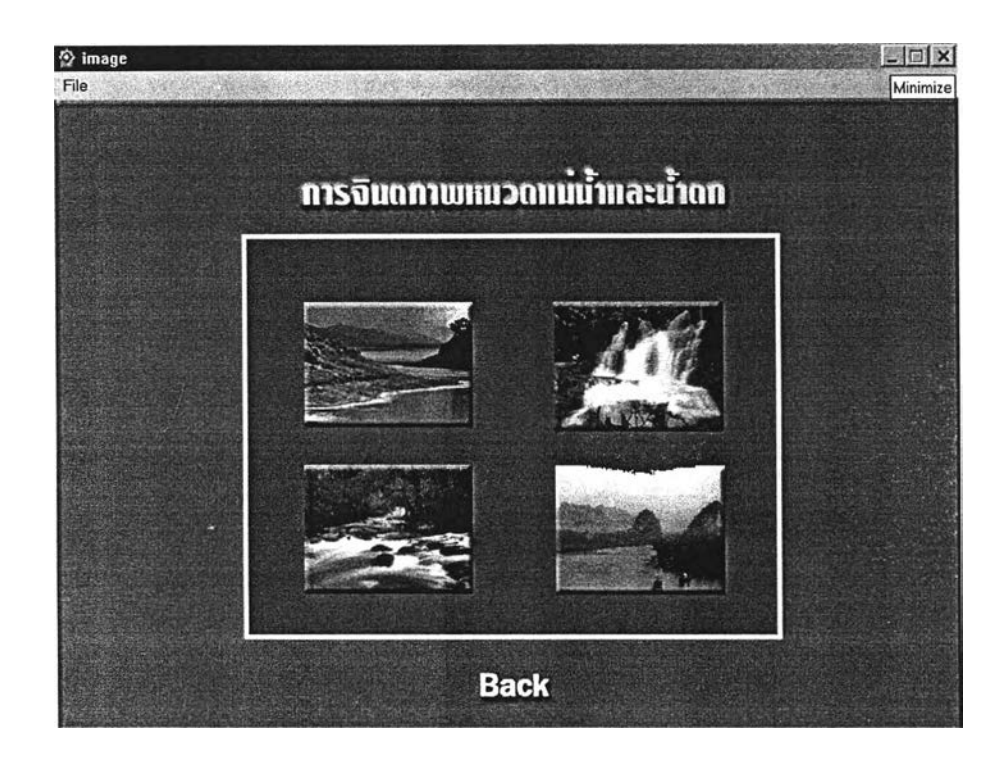

- Entry ในแต่ละหมวดจะปรากฏรูปภาพ เพื่อให้นักสืกษาเลือก 4 ภาพ
	- มีการใช้เสียงดนตรประกอบ
- Exit นักสืกษาคลิกเลือกรูปภาพได้ตามที่ต้องการ

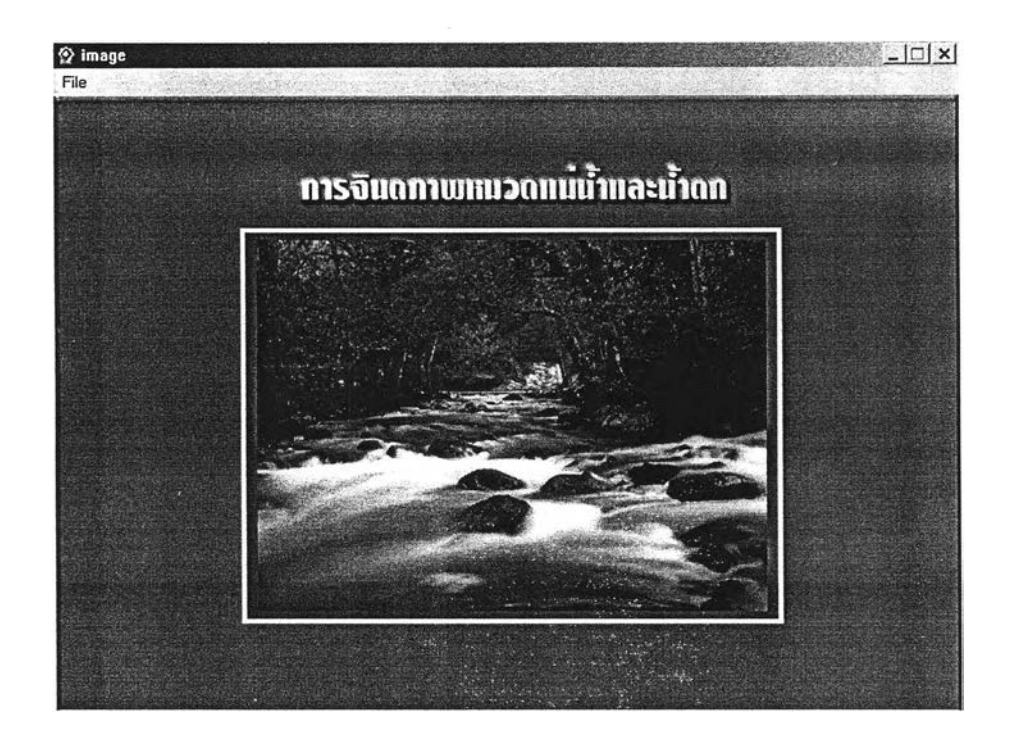

- Entry จะปรากฏ ภาพ และมีเสียงบรรยายเพื่อการจินตภาพ
	- มีการใช้เสียงดนตรประกอบ
- Exit กำหนดเวลาในการนำเสนอหน้าจอ และสามารถไปหน้าจอถัดไปได้อัตโนมัติ โดยจะ กำหนดเวลาตามระยะเวลาในการบรรยายเนึ้อหา
	- และเมื่อสิ้นสุดเนื้อหา นักศึกษาคลิกปุ่ม Mainmenu เพื่อไปหน้าเมนูหลัก

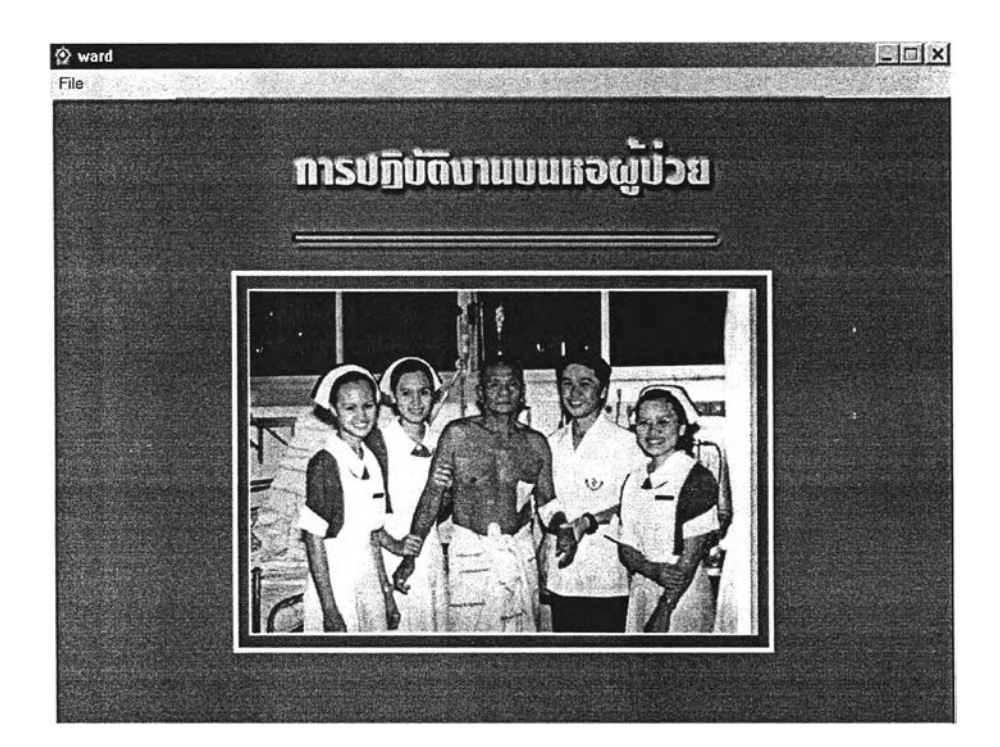

- Entry จะปรากฏ ภาพ และมีเสียงบรรยายการปฏิบัติงานบนหอผู้ป่วย
	- มีการใช้เสียงดนตรประกอบ
- Exit กำหนดเวลาในการนำเสนอหน้าจอ และสามารถไปหน้าจอถัดไปได้อัตโนม้ติ โดยจะ กำหนดเวลาตามระยะเวลาในการบรรยายเนื้อหา
	- และเมื่อสิ้นสุดเนื้อหา นักศึกษาคลิกปุ่ม Mainmenu เพื่อไปหน้าเมนูหลัก

**ภาคผนวก ง**

ระดับค่าเฉลี่ยของความวิตกกังวลที่เป็นลักษณะประจำตัว (Trait Anxiety) ของ

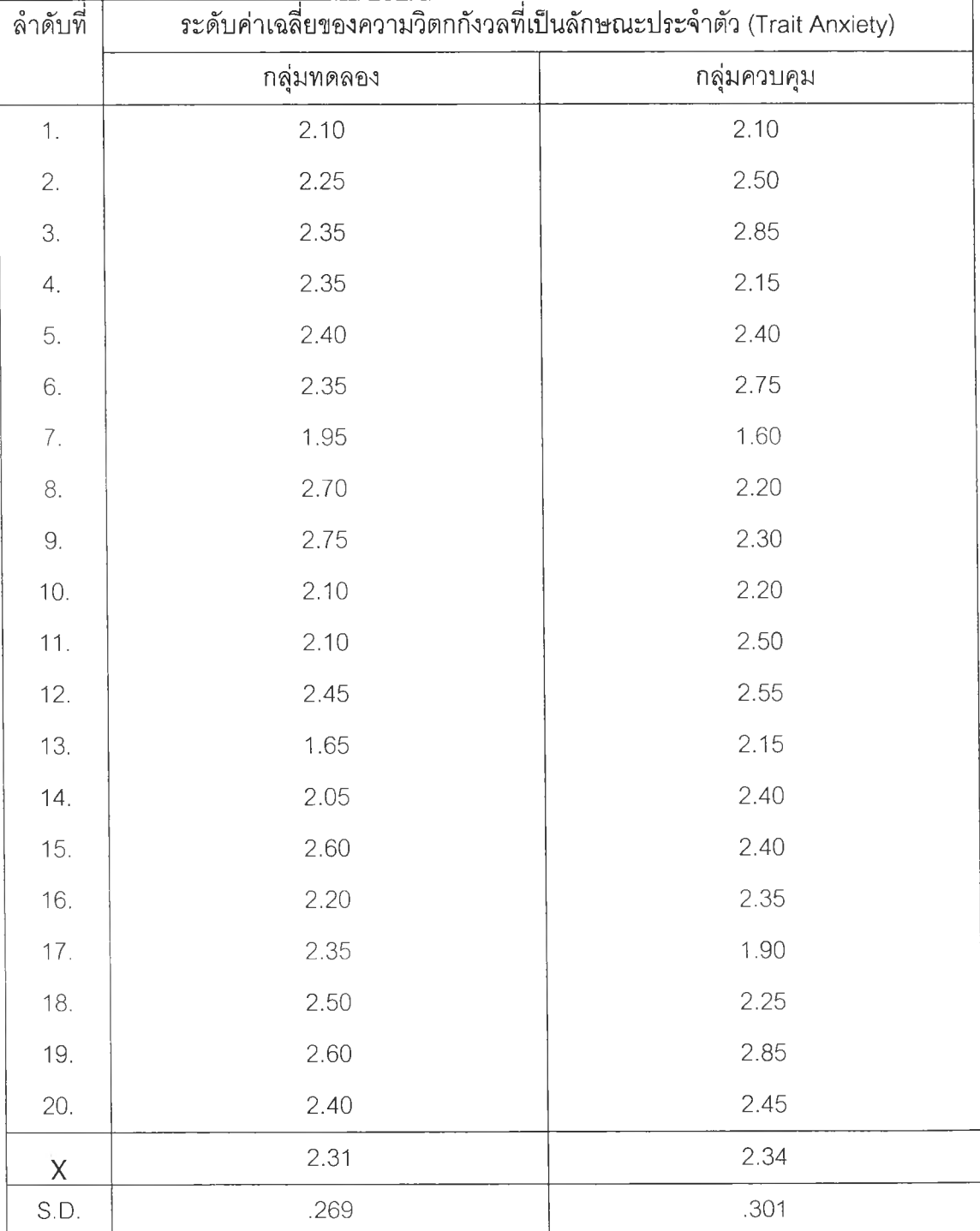

นักศึกษาพยาบาลกลุ่มทดลองและกลุ่มควบคุม

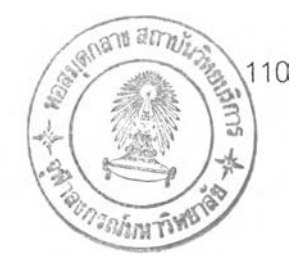

# ประวัติผู้เขียนวิทยานิพนธ์

นางสาววิสิฏฐ์ศร เพ็งนุ่ม เกิดเมื่อวันที่ 30 ธันวาคม 2517 ที่จังหวัดพิษณุโลก สำเร็จการศึกษาหลักสูตรประกาศนียบัตรพยาบาลศาสตร์ จากวิทยาลัยพยาบาลบรมราชชนนี พุทธชินราช ปีการศึกษา 2540 เข้าศึกษาต่อในหลักสูตรพยาบาลมหาบัณฑิต คณะพยาบาลศาสตร์ จุฬาลงกรณ์มหาวิทยาลัย เมื่อปีการศึกษา 2543 ปัจจุบันรับราชการพยาบาลวิชาชีพ 4 ปฏิบัติงาน เป็นอาจารย์ประจำกลุ่มวิชาชีพการพยาบาล 1 สอนวิชาการพยาบาลเด็ก วิทยาลัยพยาบาลบรมราชชนนี พุทธชินราช